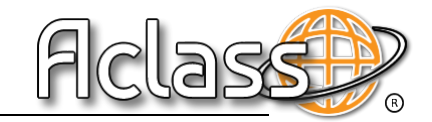

# Política de cookies

# **DEFINICIÓN Y FUNCIÓN DE LAS COOKIES**

Una cookie es un fichero que se descarga en su ordenador al acceder a determinadas páginas web. Las cookies permiten a una página web, entre otras cosas, almacenar y recuperar información sobre los hábitos de navegación de un usuario o de su equipo y, dependiendo de la información que contengan y de la forma en que utilice su equipo, pueden utilizarse para reconocer al usuario.

Este sitio web, al igual que la mayoría de los sitios en Internet, utiliza Cookies para mejorar y optimizar la experiencia del usuario. A continuación, encontrará información detallada sobre la tipología de Cookies que utiliza este sitio web, sobre cómo puede desactivarlas en su navegador y de cómo bloquear específicamente la instalación de Cookies de terceros.

## **COOKIES UTILIZADAS EN ESTE SITIO WEB**

- **Cookies técnicas y funcionales:** son aquellas que permiten al usuario la navegación a través de una página web, plataforma o aplicación y la utilización de las diferentes opciones o servicios que en ella existan.
- **Cookies analíticas:** son aquellas que permiten al responsable de las mismas el seguimiento y análisis del comportamiento de los usuarios de los sitios web a los que están vinculadas. La información recogida mediante este tipo de cookies se utiliza en la medición de la actividad de los sitios web, aplicación o plataforma y para la elaboración de perfiles de navegación de los usuarios de dichos sitios, aplicaciones y plataformas, con el fin de introducir mejoras en función de análisis de los datos de uso que hacen los usuarios del servicio.
- **Cookies publicitarias:** son aquellas que permiten la gestión, de la forma más eficaz posible, de los espacios publicitarios que, en su caso, el editor haya incluido en una página web, aplicación o plataforma desde la que presta el servicio solicitado en base a criterios como el contenido editado o la frecuencia en la que se muestran los anuncios.

## **TERCEROS CON ACCESO A LOS DATOS**

Cloudflare: <https://www.cloudflare.com/privacypolicy/> Google Analytics:<https://privacy.google.com/take-control.html> Google:<https://privacy.google.com/take-control.html> Google:<https://safety.google/privacy/privacy-controls/> PHP.net:<https://www.php.net/privacy.php> Betweendigital.com: N/A

## **QUÉ OCURRE SI SE DESHABILITAN LAS COOKIES**

En todo momento podrá acceder a la configuración de su navegador para modificar y/o bloquear la instalación de las Cookies, pero ello puede implicar que algunas funcionalidades queden deshabilitadas y que pueda verse limitado el acceso a algunos contenidos. La calidad del funcionamiento de los servicios puede verse afectada.

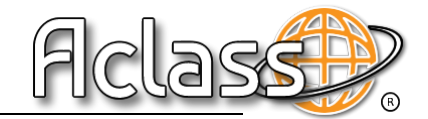

#### **FORMA DE DESACTIVAR O ELIMINAR LAS COOKIES**

Puede aceptar o rechazar las cookies utilizadas en el sitio web a través del panel de configuración dispuesto con tal finalidad por ACLASS INTERNET COMUNICACIONES, S.L. además, para permitir, conocer, bloquear o eliminar las cookies instaladas en su equipo, puede hacerlo mediante la configuración de las opciones del navegador instalado en su ordenador. Tenga en cuenta que, si acepta las cookies de terceros, deberá eliminarlas desde las opciones del navegador.

Puede encontrar información de cómo hacerlo en el caso que utilice uno de los siguientes navegadores:

**Chrome:** <http://support.google.com/chrome/answer/95647?hl=es> **Internet Explorer Versión11:** [https://support.microsoft.com/es-es/help/278835/how-to](https://support.microsoft.com/es-es/help/278835/how-to-delete-cooke-files-in-internet-explorer)[delete-cooke-files-in-internet-explorer](https://support.microsoft.com/es-es/help/278835/how-to-delete-cooke-files-in-internet-explorer) **Firefox Versión 65.0.1:** <https://www.mozilla.org/es-ES/privacy/websites/#cookies>

**Safari Versión 5.1:** <https://support.apple.com/es-es/guide/safari/sfri11471/mac> **Opera:** <https://help.opera.com/en/latest/security-and-privacy/#clearBrowsingData>

Para obtener indicaciones de cómo gestionar y eliminar las cookies, diríjase a la pestaña "Ayuda" de su navegador. Existen herramientas disponibles online, que permiten a los usuarios detectar las cookies en cada sitio web que visitan y gestionar su desactivación (por ejemplo, Ghostery:<https://www.ghostery,com/about-ghostery/privacy-statements/> [http://www.ghostery.com/faq\)](http://www.ghostery.com/faq).

#### **TRANSFERENCIAS INTERNACIONALES DE DATOS**

Es probable que, en caso de recurrir a cookies de terceros, los datos obtenidos de las mismas sean transferidos a terceros países. Puede informarse de las transferencias a terceros países que realicen los terceros identificados en esta política en sus correspondientes políticas de privacidad.

#### **ELABORACIÓN DE PERFILES**

Si consiente el uso de las cookies para fines de publicidad comportamental, se controlará su navegación para mostrarle publicidad basada en sus intereses a partir de un perfil elaborado en base a dicha navegación.

#### **PERÍODO DE CONSERVACIÓN DE LOS DATOS**

Los datos serán tratados mientras permanezcan vigentes las autorizaciones otorgadas por el usuario.

#### **MÁS INFORMACIÓN ACERCA DEL TRATAMIENTO DE LOS DATOS DEL USUARIO**

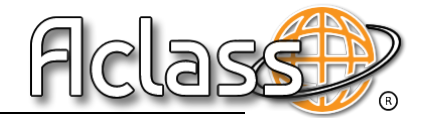

El interesado puede consultar toda la información acerca del tratamiento de sus datos por ACLASS INTERNET Y COMUNICACIONES, S.L. en la Política de Privacidad de nuestra página web.

# **ACTUALIZACIÓN DE NUESTRA POLÍTICA DE COOKIES**

recomendamos revisar esta política cada vez que acceda a nuestro sitio web con el objetivo de estar adecuadamente informado sobre cómo y para qué usamos las cookies. Tenga en cuenta que los navegadores pueden también cambiar sus políticas y la ubicación de la información. Es posible que actualicemos la Política de Cookies de nuestro sitio web, por ello le

La Política de Cookies se actualizó por última vez a fecha 16/10/2020.